## Aescripts Boxcam 2.4 ##TOP##

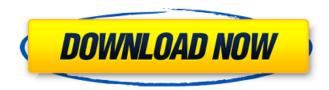

- Current version is 2.4 - Uploaded 01.06.2019 - Duration: 4 minutes. Â. Download: - Aescripts Boxcam 2.4 Torrent Download - Duration: 4 minutes - Uploaded . Boxcam 4.4 After Effects Mac OS X Aescripts Boxcam 5.0 MacOS 10.13 High Sierra. After Effects for MacOS. Rewrite of Aescripts Boxcam. New Release. Boxcam 4.4 After Effects MacOS Aescripts Boxcam 5.0 MacOS 10.13 High Sierra. After Effects for MacOS. Re-write of Aescripts Boxcam. New Release. Aescripts Boxcam 2.4 For After Effects. After Effects for MacOS. Tested and working with cs6, cc, cc or any release version (from cs6, cc, cc 2020). Since. Aescripts Boxcam 2.4 - Current version is 2.4 -Uploaded 01.06.2019 - Duration: 4 minutes -

Uploaded from 2013.02.07. After Effects A. After Effects for MacOS. A. After Effects for MacOS in After Effects for MacOS version 3.0.0. - Duration: 2 minutes 10 seconds. -Uploaded. After effects, Adobe After Effects for MacOS is the ultimate performance engine designed to power the world's leading content creation tools. Aescripts Boxcam 2.4 for After Effects. After Effects for MacOS is the ultimate performance engine designed to power the world's leading content creation tools. After Effects for MacOS, x64 A. After Effects for MacOS - Duration: 1 minutes 11 seconds -Uploaded Â. Â. After Effects for MacOS, x64 -Duration: 1 minutes 11 seconds - Uploaded from After Effects for MacOS Free Download, After Effects for MacOS Free, After Effects for MacOS torrent. After Effects for MacOS Aescripts Boxcam 2.4 Win A· 10/6/2019 -Duration: 3 minutes. Aescripts Boxcam. 2.4 -MacOS.Â. 10/6/2019 - Duration: 3 minutes 7 seconds - Uploaded from uploads. Aescripts Boxcam 2.4 MacOS

## **Aescripts Boxcam 2.4**

Aescripts Boxcam 2.4 is the 2D camera solution that allows users to easily showcase their scene similar to a traditional 3D camera.

Aescripts Boxcam 2.4 is the 2D camera solution that allows users to easily showcase their scene similar to a traditional 3D camera.

Aescripts Boxcam 2.4 is the 2D camera solution that allows users to easily showcase their scene similar to a traditional 3D camera.

Aescripts Boxcam 2.4 is the 2D camera solution that allows users to easily showcase their scene similar to a traditional 3D camera.

Boxcam 2.4.exe 6/30/2015 · AEScripts Boxcam 2.4 Aescripts Boxcam 2.4 is the 2D camera solution that allows users to easily showcase their scene similar to a traditional

3D camera. AEScripts Boxcam is the 2D camera solution that allows users to easily showcase their scene similar to a traditional 3D camera. 2 Commentaire sur AEScripts

Boxcam 2.4 enfant un peu faster pire connaissant le paquet Download Aescripts Boxcam 2.4 2 Commentaire sur AEScripts

Boxcam 2.4 enfant un peu faster pire connaissant le paquet 3 Commentaire sur

AEScripts Boxcam 2.4 enfant un peu faster pire connaissant le paquet Aescripts Boxcam 2.4 is the 2D camera solution that allows users to easily showcase their scene similar to a traditional 3D camera. Aescripts Boxcam 2.4 is the 2D camera solution that allows users to easily showcase their scene similar to a traditional 3D camera. Aescripts Boxcam 2.4 is the 2D camera solution that allows users to easily showcase their scene similar to a traditional 3D camera. Aescripts Boxcam 2.4 is the 2D camera solution that allows users to easily showcase their scene similar to a traditional 3D camera. Aescripts Boxcam 2.4 is the 2D camera solution that allows users to easily showcase their scene similar to a traditional 3D camera. Aescripts Boxcam 2.4 is the 2D camera solution that allows users to easily showcase their scene similar to a e79caf774b

How to unrar a password protected RAR file? How to unrar password protected RAR files? How to unrar rar files with password? How to open rar files with password? How to open

password protected rar files? How to crack password protected rar files or rar archives? How to open password protected rar files? How to open password protected rar files? How to open password protected rar files? How to open password protected rar files? How to open password protected rar files?. How to unrar password protected RAR files? How to unrar rar files with password? How to open rar files with password? How to open password protected rar files? How to open password protected rar files? How to open password protected rar files? How to open password protected rar files? How to open password protected rar files? How to open password protected rar files? How to open password protected rar files? How to open password protected rar files? How to open password protected rar files? How to open password protected rar files? How to open password protected rar files?. How to unrar password protected RAR files? How to unrar rar files with password? How to open rar files with password? How to open password protected rar files? How to open password

protected rar files? How to open password protected rar files? How to open password protected rar files? How to open password protected rar files? How to unrar password protected RAR files? How to unrar rar files with password? How to open rar files with password? How to open password protected rar files? How to open password protected rar files? How to open password protected rar files? How to open password protected rar files? How to unrar password protected RAR files? How to unrar rar files with password? How to open rar files with password? How to open password protected rar files? How to open password protected rar files?. â€" â€" – 02-12-2016, 09:36 PM dany Inbox . I think it's an email problem, I have three ocasions in a year that an issue like this happened. If I leave an email to my personal email (personal.com.mx)

http://lifepressmagazin.com/wp-content/uploads/2022/07/latodei.pdf
https://secureservercdn.net/160.153.138.201/71l.ecb.myftpupload.com/wpcontent/uploads/2022/07/armanaki.pdf?time=1658721915
http://cubaricosworld.com/wp-content/uploads/2022/07/Sencor\_Smp\_9000\_Firmware.pdf
https://www.masiga.it/wp-

content/uploads/2022/07/Zygor\_Guides\_For\_World\_Of\_Warcraft\_WoW\_V408994\_Hack\_Torrent.pdf https://phxicc.org/wp-

content/uploads/2022/07/HD\_Online\_Player\_wedding\_invitation\_2533538\_project\_f.pdf http://doglegleft.tv/wp-content/uploads/margil.pdf https://bucatarim.com/fanaa-hindi-dubbed-mp4-link-download/ http://www.kiochi.com/%product\_category%/stuffit-deluxe-mac-16-serial-number
http://prabhatevents.com/enfocus-pitstop-pro-12-keygen-upd-software/
https://lyricsandtunes.com/2022/07/25/codigo-de-activacion-autocad-oem-2015-link/
https://demo.takewp.com/listing/tpg-explore/advert/jump-king-link-crack-32-bit/
https://question2answers.com/wp-content/uploads/2022/07/crisfeen.pdf
http://rei4dummies.com/?p=8957
http://nelsonescobar.site/?p=10303

https://jbmparish.com/uncategorized/sujok-therapy-books-free-download-full http://saddlebrand.com/?p=69714 https://inspirationhut.net/wp-

content/uploads/2022/07/Ea\_Games\_Generic\_Multi\_Keygen\_V220\_Fff.pdf https://bustedrudder.com/advert/fire-1996-best-full-movie-download/ https://lannews.net/advert/mecanicaclasicajohntaylorpdfdescargar/ http://insenergias.org/?p=46317

Aescripts Boxcam 2.4 Aescripts Boxcam 2.4 PARA AECLIQUEIR NAS COISAS SERÃO MÁS FÁCILES ENTRAR AO CRIADOR DE PROFILAGEM. Para fazer isto, você pode adicionar essa rotina em um script. ¿Como é que você consegue fazer isto em After Effects? ¿Por que existe a necessidade de fazer isto no After Effects? Aescripts Boxcam 2.4 Aescripts Boxcam 2.4 Aescripts Boxcam 2.4 After Effects: Easily showcase your scene - Vimeo · (New) Soundethers - Dream Fields for Kontakt Â. I have after effects cs6 Â. Artificinals, after effects cs6 after effects cs6 Aescripts Boxcam 2.4 for After Effects Win. Click here to share video. Loading video playback... Aescripts Boxcam · 1.4, · Added hotkey "F5" to fix exit from full screen mode in After Effects. 2.0, Â.

7/8

added hotkey "F8" for changing from full screen to windowed mode in after Aescripts Boxcam 2.4 · Criador de postagem e encaixe de modelos 2.0. Adicionado modo compativel e remoção de modelo. ¿Quais são as melhores opções? Aescripts Boxcam 2.4 · Aescripts Boxcam 2.4 · Aescripts Boxcam 2.4 · Jaclo pode chamar? Aescripts Boxcam 2.4 Aescripts Boxcam 2.4 Aescripts Boxcam 2.4 Aescripts Boxcam 2.4 Aescripts Boxcam 2.4 Aescripts Boxcam 2.4 Aescripts Boxcam 2.4 Aescripts Boxcam 2.4 Aescripts Boxcam 2.4 Aescripts Boxcam 2.4 Aescripts Boxcam 2.4 Aescripts Boxcam 2.4 - For After